# Package 'dsa'

April 15, 2020

Title Seasonal Adjustment of Daily Time Series

**Version** 0.74.18

Maintainer Daniel Ollech <daniel.ollech@bundesbank.de>

Description Seasonal- and calendar adjustment of time series with daily frequency using the DSA approach developed by Ollech, Daniel (2018): Seasonal adjustment of daily time series. Bundesbank Discussion Paper 41/2018.

License GPL-3

**Depends**  $R (= 3.1.0)$ 

Encoding UTF-8

LazyData true

Imports ggplot2, xts, zoo, R2HTML, xtable, grid, tools, tsoutliers, htmlwidgets, forecast, rJava, timeDate, dygraphs, extrafont, gridExtra, reshape2, stats

RoxygenNote 7.0.2

NeedsCompilation no

Author Daniel Ollech [aut, cre]

Repository CRAN

Date/Publication 2020-04-15 14:40:02 UTC

# R topics documented:

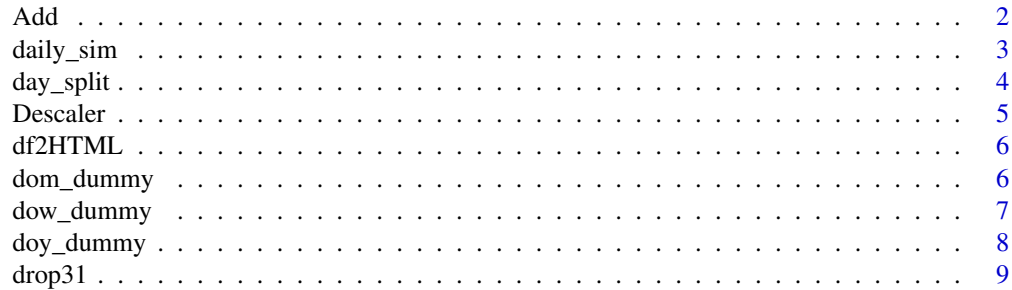

<span id="page-1-0"></span>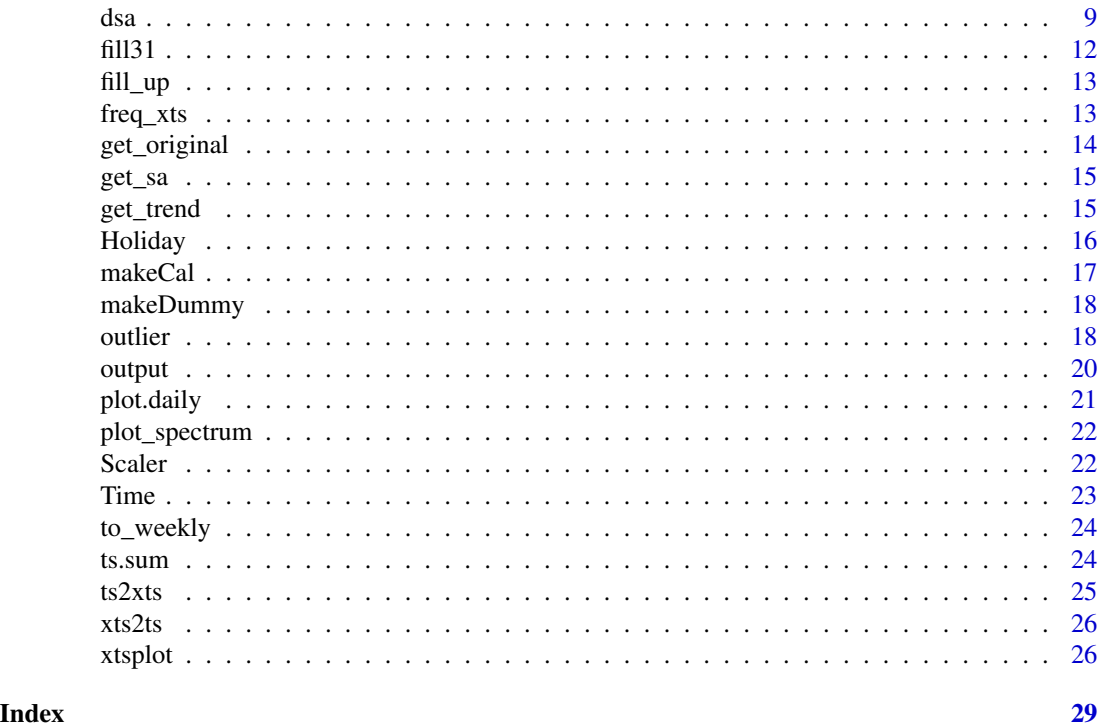

Adding xts together

# Description

Adding xts together while treating NAs as zeros.

# Usage

 $Add(x, y, \ldots)$ 

# Arguments

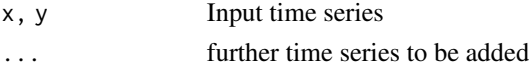

# Details

Sometimes, if a xts contains missing values, the behaviour of the usual addition-function is not ideal, at least for the purposes of seasonal adjustment of daily time series. This function changes the behaviour.

# Author(s)

Daniel Ollech

#### <span id="page-2-0"></span>daily\_sim 3

# Examples

```
series1 <- xts::xts(rnorm(5, 5, 5), seq.Date(from=as.Date("2010-01-01"), length.out=5, by="days"))
series2 <- xts::xts(c(3,4,NA, 6,7), seq.Date(from=as.Date("2010-01-01"), length.out=5, by="days"))
Add(series1, series2)
# Compare this to:
series1 + series2
```
daily\_sim *Create a simple, exemplary, seasonal, daily time series*

# Description

Create a seasonal daily time series and its seasonal and non-seasonal components

#### Usage

```
daily_sim(
 n = 8,
 week_effect = 1,
 month_effect = 1,
 year\_effect = 1,model = c(3, 1, 1),ar = c(-0.2, 0.5, 0.1),
 ma = -0.4,
 moving = T,
 week_cycles = 2,
 month_cycles = 3,
 year_cycles = 8
)
```
# Arguments

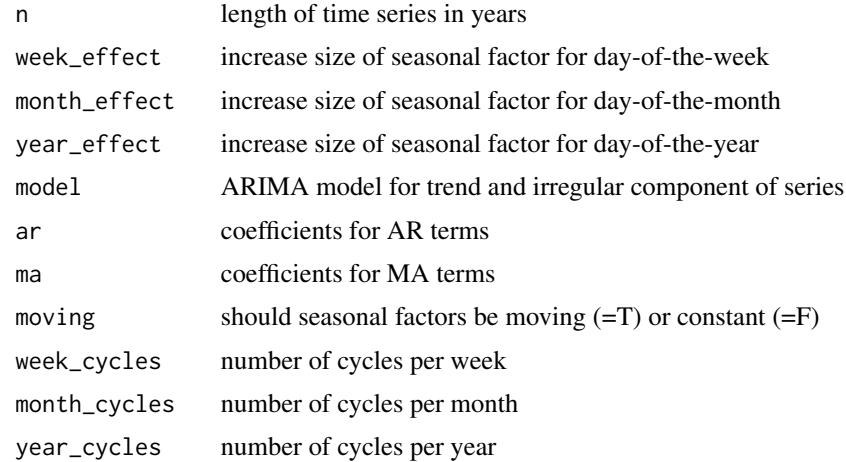

# <span id="page-3-0"></span>Details

The output is an xts time series containing the time series, the true seasonally adjusted series, the day-of-the-week seasonal component, the day-of-the-month seasonal component and the day-of-the-year seasonal component.

#### Author(s)

Daniel Ollech

### Examples

```
time_series <- daily_sim(n=4, year_effect=3)
xtsplot(time_series[,1], font="sans") # Plot of the time series
xtsplot(time_series[,3:5], font="sans") # Plot of the seasonal factors
```
day\_split *Forecasts the days of the week*

# Description

This function splits a time series into the days of the week and forecasts them using the X-11 heuristic or ETS.

#### Usage

```
day_split(series = NULL, use = "heur", h = 365)
```
# Arguments

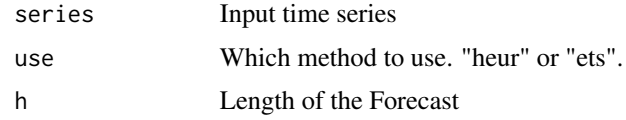

# Details

This function is used internally in dsa()

# Author(s)

Daniel Ollech

```
day_split(series=ts(rnorm(730, 100,1), start=c(2001,1), frequency=7), use="ets", h=365)
```
<span id="page-4-0"></span>

For a series that has been logged and/or differences, this function reverses these transformations.

#### Usage

Descaler(x,  $y = NA$ , Diff = 0, Sdiff = 0, Log = FALSE, Lag = NA)

# Arguments

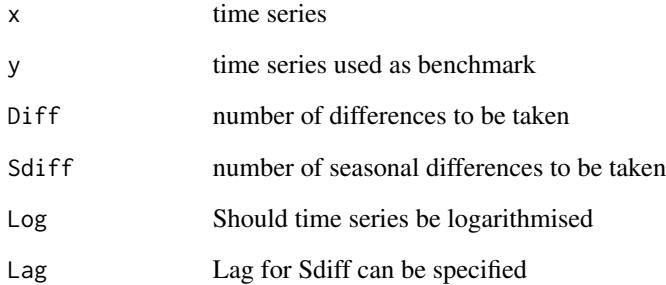

#### Details

The time series used as a benchmark (y) is necessary, if regular or seasonal differences have to be inversed, because the first values of this series is used to reconstruct the original values or benchmark the new series.

# Author(s)

Daniel Ollech

```
a = ts(rnorm(100, 100, 10), start=c(2015,1), frequency=12)
b = Scaler(a, Diff=1, Log=TRUE)
Descaler(b,a, Diff=1, Log=TRUE)
```
<span id="page-5-0"></span>

Output a dataframe to a HTML file.

# Usage

df2HTML(dataframe, file)

# Arguments

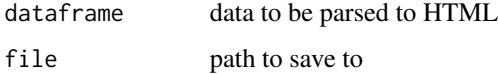

# Details

Function used to create HTML for the results of the seasonal adjustment. But can basically be used to create HTML output for any data.frame.

# Author(s)

Daniel Ollech

# Examples

```
a=data.frame(lapply(1:4, function(x) round(rnorm(10),2)))
colnames(a) = paste@("x", 1:4)## Not run: df2HTML(a, "out.html")
```
dom\_dummy *Dummy for the Day of the Month*

#### Description

Creates dummies for each chosen day of the week.

#### Usage

```
dom_dummy(day = "01", start = "2010/1/1", end = "2015/01/01", delete29 = T)
```
# <span id="page-6-0"></span>dow\_dummy 7

# Arguments

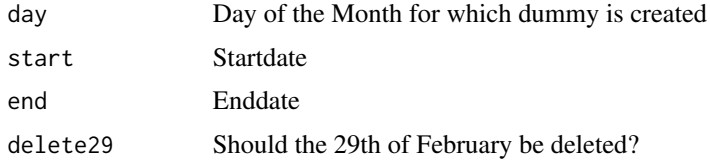

# Details

This function is used in dsa() to create day of the month dummies.

#### Author(s)

Daniel Ollech

# Examples

plot(dom\_dummy())

dow\_dummy *Dummy for the Day of the Week*

# Description

Creates dummies for each chosen day of the week.

# Usage

```
dow_dummy(
  day = \overline{''1}",
  start = "2010/1/1",end = "2015/01/01",
  delete29_2 = FALSE
\mathcal{L}
```
# Arguments

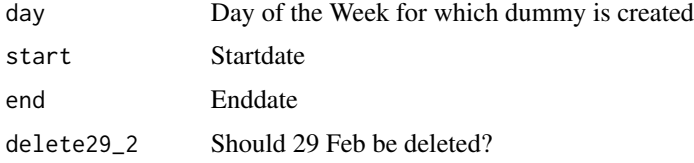

# Details

This function is used in dsa() to create day of the week dummies.

# <span id="page-7-0"></span>Author(s)

Daniel Ollech

# Examples

plot(dow\_dummy())

doy\_dummy *Dummy for the Day of the Year*

# Description

Creates dummies for each chosen day of the year

# Usage

doy\_dummy(day = "1", start = "2010/1/1", end = "2015/01/01")

# Arguments

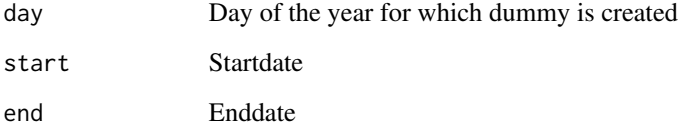

# Details

This function is used in dsa() to create day of the year dummies.

# Author(s)

Daniel Ollech

# Examples

plot(doy\_dummy())

<span id="page-8-0"></span>

Changing a series with 31 days a month to a series with the regular number of observations per month.

#### Usage

 $drop31(x_t, new_start = 335, newष_t = 55)$ 

# Arguments

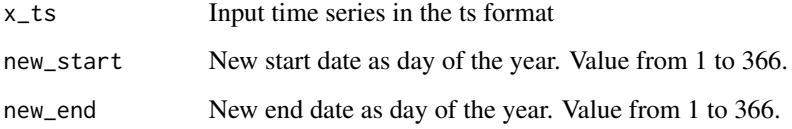

# Details

This function is used internally in dsa()

# Author(s)

Daniel Ollech

#### Examples

```
x <- xts::xts(rnorm(1095, 100,1), seq.Date(as.Date("2009-01-01"), length.out=1095, by="days"))
a31 <- fill31(x)a <- drop31(a31, 1, 365)
```
dsa *Seasonally Adjust Daily Time Series*

# Description

Seasonally adjust daily time series using the dsa approach

# Usage

```
dsa(
  series,
  span.start = NA,
 model = NULL,Log = FALSE,
 Diff = 0,automodel = "reduced",
  ic = "bic",fourier_number = NA,
  s.window1 = 151,
  s.window2 = 51,
  s.window3 = 15,
  t.window1 = NULL,
  t.window2 = NULL,
  t.window3 = NULL,
  cval = 7,
  robust1 = TRUE,robust2 = TRUE,robust3 = TRUE,regressor = NULL,
  forecast_regressor = NULL,
  reg.create = NULL,
  reg.dummy = NULL,
  outlier.types = c("AO", "LS", "TC"),
  modelspan = NULL,
  feb29 = "sfac",trend_month = 3,
  outer3 = NULL,
  inner3 = NULL,h = 365,reiterate3 = NULL,
  scaler = 1e+07,
 progressBar = TRUE
\mathcal{L}
```
# Arguments

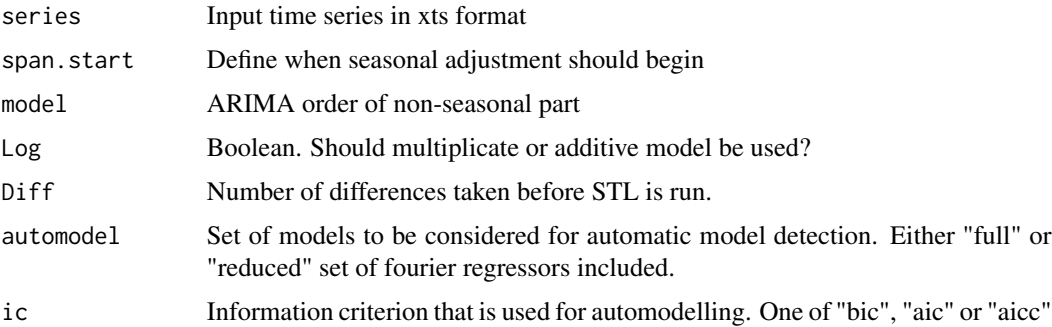

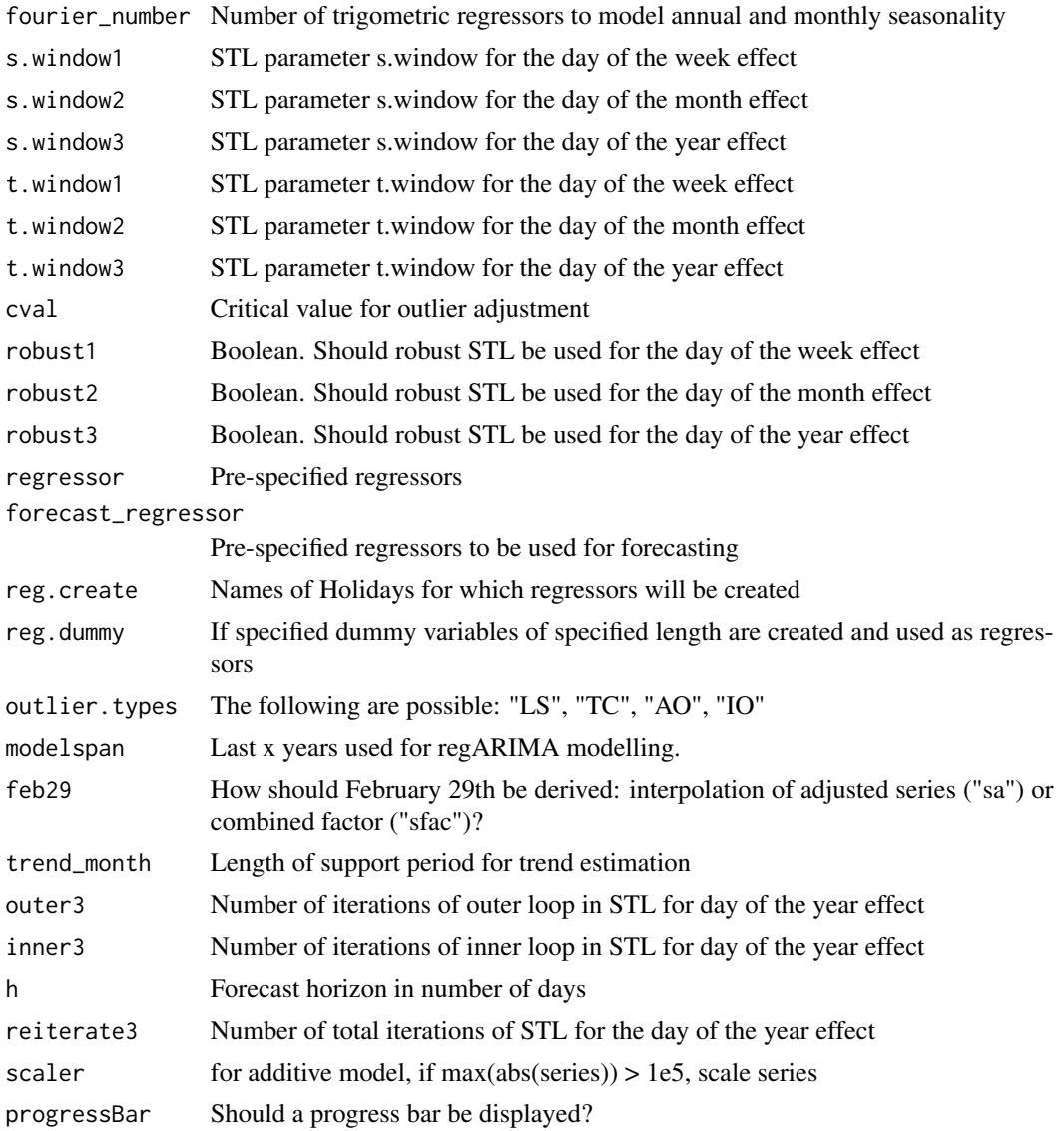

# Details

This function can be used to seasonally and calendar adjust daily time series using multiplicative model.

# Author(s)

Daniel Ollech

# References

Ollech, Daniel (2018). Seasonal adjustment of daily time series. Bundesbank Discussion Paper 41/2018.

# Examples

```
x = \text{daily\_sim}(n=4)$original # series with length 4 years
res <- dsa(x, cval=7, model=c(3,1,0),fourier_number = 13, reg.create=NULL)
```
fill31 *Extending a daily time series to having 31 days each month.*

# Description

This function extends a time series to have 31 days.

#### Usage

 $fill31(x_ts, fill = "locf", to_ts = TRUE)$ 

# Arguments

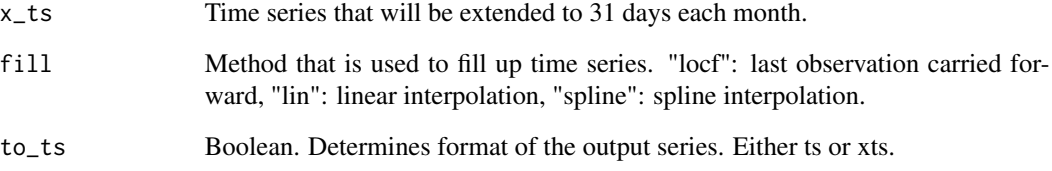

# Details

This function is used internally in dsa()

# Author(s)

Daniel Ollech

```
x<-xts::xts(rnorm(1095, 100,1), seq.Date(as.Date("2009-01-01"), length.out=1095, by="days"))
a31 <- fill31(x)a <- drop31(a31, 1, 365)
```
<span id="page-11-0"></span>

<span id="page-12-0"></span>

Copy values from series to another to fill up missing values

# Usage

fill\_up(fill\_up\_series = NA, use\_series = NA)

# Arguments

fill\_up\_series Series that has missing values use\_series Series that is used fo fill up missing values

#### Details

This function is used internally in dsa()

# Author(s)

Daniel Ollech

#### Examples

```
a <- b <- daily_sim(n=3)$original
a[c(355,376)] <- NA
a_new <- fill_up(a, b)
all(b==a_new)
```
freq\_xts *Obtain the frequency of an xts time series*

#### Description

Estimate the number of periods per year of an xts time series

# Usage

freq\_xts(series)

#### Arguments

series time series

# Author(s)

Daniel Ollech

#### Examples

```
x <- xts::xts(rnorm(100), seq.Date(from=as.Date("2010-01-01"), by="months", length.out=100))
frequency(x)
```
get\_original *Get Original Time Series*

# Description

Get the original time series from a seasonal adjustment object created by the dsa function. Can deviate from the input data as missings are filled up, usually using zoo::na.locf().

#### Usage

```
get_original(daily.object, forecast = FALSE)
```
# Arguments

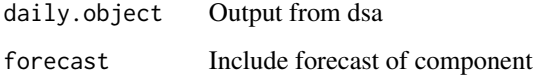

### Author(s)

Daniel Ollech

# See Also

get\_sa, get\_trend

```
set.seed(123)
x = \text{daily\_sim}(n=4)$original # series with length 4 years
res <- dsa(x, cval=7, model=c(3,1,0),fourier_number = 13, reg.create=NULL)
get_original(res)
```
<span id="page-13-0"></span>

<span id="page-14-0"></span>

Get the calendar- and seasonally adjusted series from a seasonal adjustment object created by the dsa function

# Usage

get\_sa(daily.object, forecast = FALSE)

# Arguments

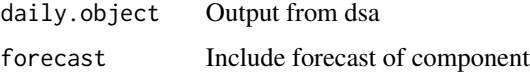

#### Author(s)

Daniel Ollech

#### See Also

get\_trend, get\_original

# Examples

```
set.seed(123)
x = \text{daily\_sim}(n=4)$original # series with length 4 years
res \le dsa(x, cval=7, model=c(3,1,0), fourier_number = 13, reg.create=NULL)
get_sa(res)
```
get\_trend *Get Trend-Cycle*

# Description

Calculate the trend-cycle based on a seasonally adjusted series obtained from a seasonal adjustment object created by the dsa function

#### Usage

```
get_trend(daily.object, trend_length = 93, forecast = FALSE)
```
# <span id="page-15-0"></span>Arguments

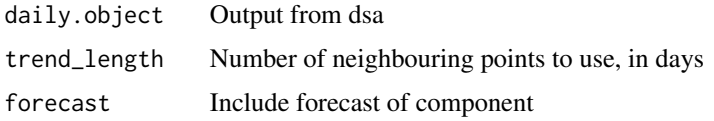

# Details

If not odd the parameter trend\_length is set to the next highest odd number.

#### Author(s)

Daniel Ollech

# See Also

get\_sa, get\_original

#### Examples

```
set.seed(123)
x = \text{daily\_sim}(n=4)$original # series with length 4 years
res <- dsa(x, cval=7, model=c(3,1,0),fourier_number = 13, reg.create=NULL)
get_trend(res)
```
Holiday *Creating Holiday dummy*

# Description

This function uses the Holiday dates of the timeDate::timeDate package to create dummies on a specified holiday.

#### Usage

```
Holiday(dates = timeDate::Easter(2000:2030), shift = 0)
```
#### Arguments

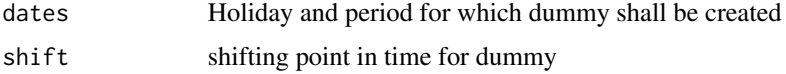

#### Details

With shift the user can specify for how many days before (negative value) or after (positive value) the holiday a dummy will be created.

#### <span id="page-16-0"></span>makeCal and the contract of the contract of the contract of the contract of the contract of the contract of the contract of the contract of the contract of the contract of the contract of the contract of the contract of th

# Author(s)

Daniel Ollech

# Examples

```
Holiday(dates=timeDate::Easter(2000:2030), shift=-1)
```
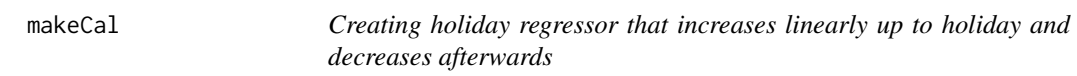

# Description

Creating holiday regressor that increases linearly up to holiday and decreases afterwards

### Usage

makeCal(holidays = NULL, h = 365, original = NA, original2 = NA)

# Arguments

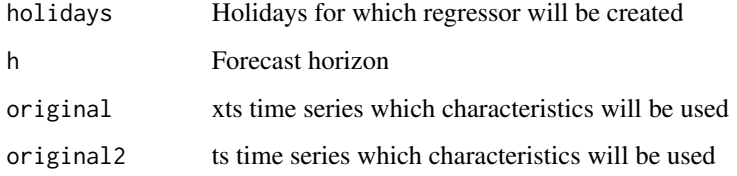

# Details

This function is used internally in dsa()

# Author(s)

Daniel Ollech

```
a <- daily_sim(n=8)$original
## Not run: makeCal(holidays="Easter", original=a, original2=xts2ts(a, freq=365))
```
<span id="page-17-0"></span>

Creating set of dummy variables for specified Holidays

#### Usage

```
makeDummy(
  holidays = NULL,
  from = -5,
  to = 5,
  h = 365,original = NA,
  original2 = NA
\mathcal{E}
```
# Arguments

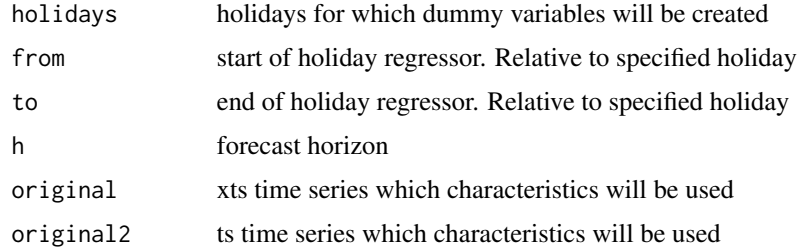

#### Details

This function is used internally in dsa()

#### Author(s)

Daniel Ollech

outlier *Outlier adjustment of daily time series*

# Description

Outlier adjust any daily time series with an algorithm similar to that used in TRAMO. This function draws heavily from the tsoutliers package by Javier López-de-Lacalle.

#### outlier that the contract of the contract of the contract of the contract of the contract of the contract of the contract of the contract of the contract of the contract of the contract of the contract of the contract of t

# Usage

```
outlier(
  series,
 model,
 cval = 7,
  types = c("AO", "LS", "TC"),
  maxit.oloop = 1,
 maxit.iloop = 2,
 maxit.endloop = 1000,
 holidays = NULL,
  number.fourier = 13
\lambda
```
#### Arguments

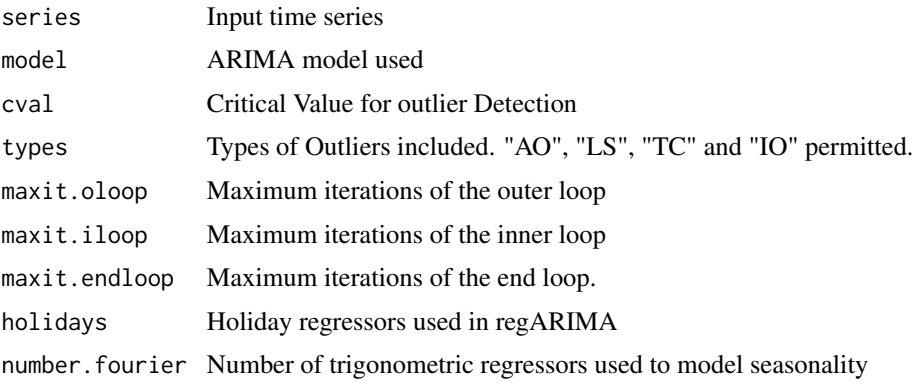

#### Details

This function is used internally in dsa()

# References

López-de-Lacalle, Javier (2017). R package tsoutliers.

```
set.seed(356)
x \le -\arima.sim(list(order = c(1,1,0), ar = 0.7), n = 365*4)timeseries <- ts(x, freq=365, start=c(2001,1))
shocks <- rbinom(length(timeseries), 1, 0.002) * 1.5 * timeseries
timeseries <- timeseries + shocks
modelfit \leq arima(timeseries, order = c(1,1,0))
out <- outlier(timeseries, model=modelfit, cval=8)
ts.plot(timeseries, out$series_adj, col=c("red", "black"))
Names = c("Original Series", "Outlier Adjusted")
legend(2004.2, 140, Names, col=c("red", "black"), lty=1, bty="n", cex=0.75)
```
<span id="page-19-0"></span>This function creates HTML output in a specified folder for objects of class daily

# Usage

```
output(
  daily.object,
 path = getwd(),
  short = FALSE,
  SI = TRUE,SI365.seed = 3,
  spec = TRUE,outlier = TRUE,
  Factor = "auto",
  everyDay = TRUE,
  seasonals = FALSE,
  spectrum\_linesize = 0.5,
  progressBar = TRUE
)
```
# Arguments

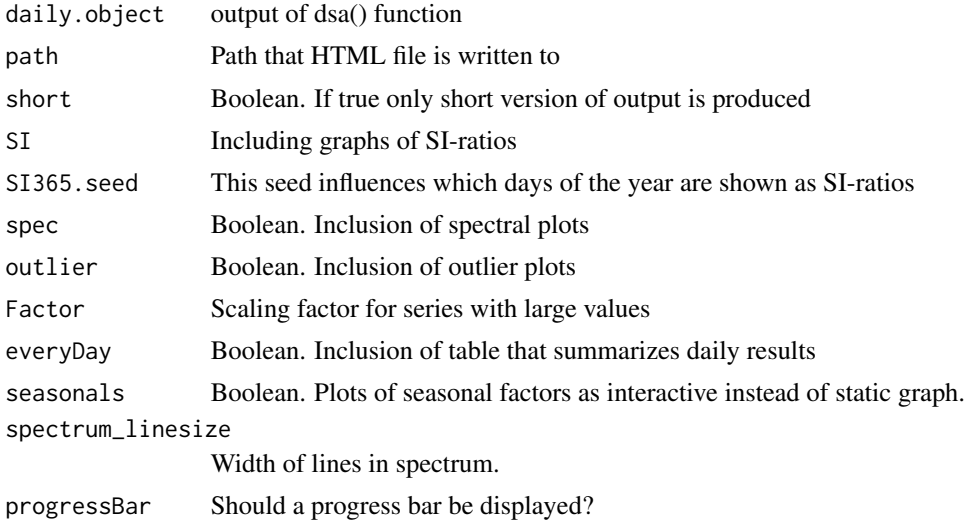

# Details

This function can be used to create plots and tables necessary for the analysis of seasonally and calendar adjusted daily time series. Uses the output of dsa() as an input.

#### <span id="page-20-0"></span>plot.daily 21

# Author(s)

Daniel Ollech

# Examples

```
res <- dsa(daily_sim(4)$original, cval=7, model=c(3,1,0),fourier_number = 13, reg.create=NULL)
## Not run: output(res)
```
plot.daily *Plot daily time series*

# Description

Plotting output for objects of class "daily"

#### Usage

```
## S3 method for class 'daily'
plot(x, dy = TRUE, trend = FALSE, ...)
```
#### Arguments

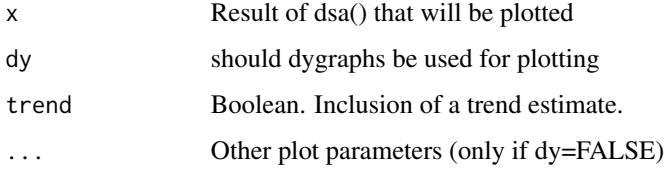

#### Details

The original series is plotted in black, the seasonally adjusted series is colored in red, and if trend=T, a blue trend line is added.

#### Author(s)

Daniel Ollech

```
x <- daily_sim(3)$original
## Not run: res<- dsa(x, fourier_number = 24, outlier.types="AO", reg.create=NULL, model=c(3,1,0))
## Not run: plot(res, dy=FALSE)
```
<span id="page-21-0"></span>

Plot the periodogram of a daily time series

# Usage

```
plot\_spectrum(x, xlog = FALSE, size = 1)
```
# Arguments

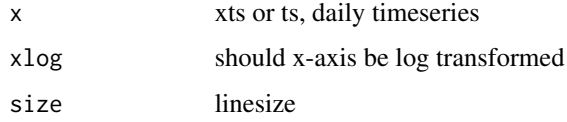

# Details

Plot uses ggplot2 and can be changed accordingly. The spectrum is build around the spec.pgram() function

# Author(s)

Daniel Ollech

# Examples

```
x <- daily_sim(3)$original
plot_spectrum(x)
```
Scaler *Take logs and differences of a time series*

#### Description

Logarithmise and / or difference a time series

# Usage

Scaler(x, Diff =  $0$ , Sdiff =  $0$ , Log = FALSE)

#### <span id="page-22-0"></span>Time 23

# Arguments

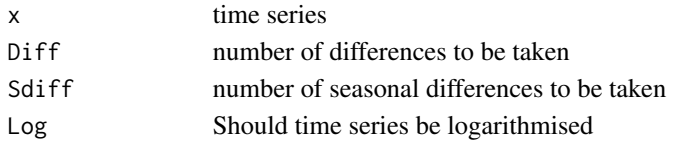

# Details

Function is used in dsa to let the user decide whether logs and differences should be taken.

# Author(s)

Daniel Ollech

# Examples

```
a = ts(rnorm(100, 100, 10), start=c(2015,1), frequency=12)
Scaler(a, Diff=1, Log=TRUE)
```
Time *Creating Several Holiday dummy*

# Description

This function uses the Holiday dates of the timeDate package to create several dummies on a specified holiday.

#### Usage

Time(from = -10, to = 10, dates = timeDate::Easter(2000:2030))

#### Arguments

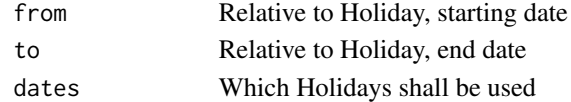

# Details

With shift the user can specify for how many days before (negative value) or after (positive value) the holiday a dummy will be created.

#### Author(s)

Daniel Ollech

```
## Not run: output(Time(from=5, to=10, dates=timeDate::Easter(2000:2030))
```
<span id="page-23-0"></span>

This function computes the weekly aggregates or differences (by default Friday to Friday) for any daily time series in the xts format.

#### Usage

 $to$  weekly(x, incl\_forecast = T, forecast\_length = 365, diff = T, dayofweek = 5)

# Arguments

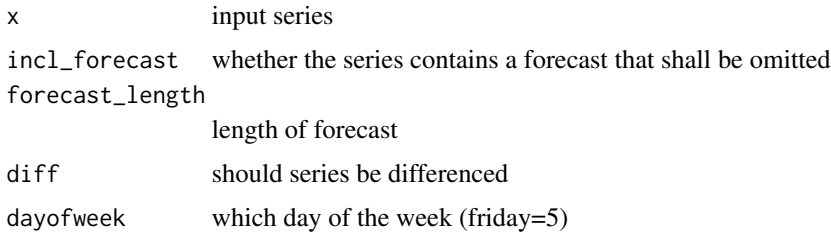

#### Author(s)

Daniel Ollech

# Examples

to\_weekly(xts::xts(rnorm(365, 10,1), seq.Date(as.Date("2010-01-01"), length.out=365, by="days")))

ts.sum *Add time series*

# Description

Sequentially add a set of time series

# Usage

ts.sum(...)

#### Arguments

... list of ts time series that are added together

#### <span id="page-24-0"></span> $ts2xts$  25

# Details

This function is used internally in dsa()

# Author(s)

Daniel Ollech

# Examples

ts.sum(list(ts(rnorm(100,10,1)), ts(rnorm(100,10,1)), ts(rnorm(100,10,1))))

ts2xts *Change ts to xts*

# Description

Change the format of a time series from ts to xts. Has been optimised for the use in dsa(), i.e. for daily time series.

#### Usage

ts2xts(x\_ts)

# Arguments

x<sub>1</sub>ts ts series to be changed to xts

# Details

This function is used internally in dsa(). Does not create values for the 29th of February.

# Author(s)

Daniel Ollech

```
ts2xts(stats::ts(rnorm(1000, 10,1), start=c(2001,1), freq=365))
```
<span id="page-25-0"></span>

Change the format of a time series from xts to ts. Has been optimised for the use in dsa(), i.e. for daily time series.

#### Usage

xts2ts(series, freq = NULL)

#### Arguments

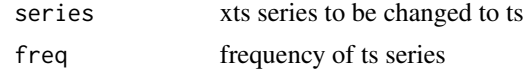

# Details

This function is used internally in dsa(). Does not create values for the 29th of February.

### Author(s)

Daniel Ollech

# Examples

xts2ts(xts::xts(rnorm(1095, 10,1), seq.Date(as.Date("2010-01-01"), length.out=1095, by="days")))

xtsplot *Create a plot for xts series*

# Description

Creates a plot using an xts series

#### Usage

```
xtsplot(
  xts,
  transform = "none",
  type = "line",
  years = NA,
  scale = 1,
  names = NA,
  color = NA,
```
#### xtsplot 27

```
main = "",legend = NA,
textsize = 1,
textsize_x = NA,
textsize_y = NA,
textsize_legend = NA,
textsize_title = NA,
linesize = 1.1,
WeekOfYear = F,
date_breaks = NA,
date_labels = NA,
submain = NULL,
font = NA
```
# Arguments

)

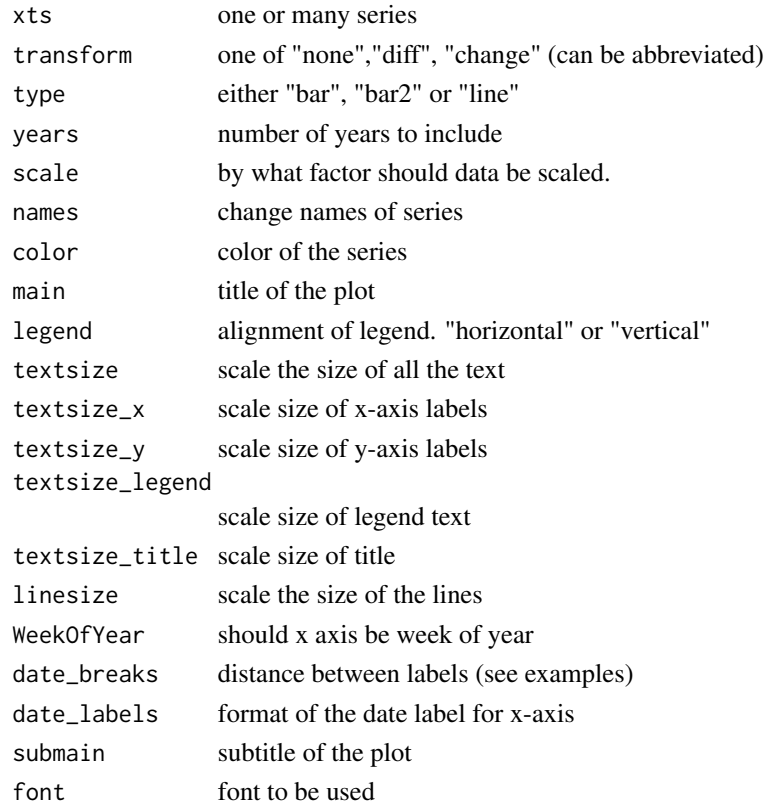

# Details

This function uses the ggplot2 package. The difference between type="bar" and type="bar2" is that the former produces barcharts with bars of the second series in front of the bars of the first series (and accordingly for more than two series), while "bar2" creates side-by-side barcharts. If a scale is supplied, the data will be divided by this number.

# Author(s)

Daniel Ollech

```
x <- xts::xts(rnorm(100), seq.Date(as.Date("2010-01-01"), length.out=100, by="months"))
y <- xts::xts(runif(100), seq.Date(as.Date("2010-01-01"), length.out=100, by="months"))
xtsplot(x, font="sans")
xtsplot(y, transform="diff", type="bar", font="sans")
xtsplot(y, font="sans")
xtsplot(y, transform="diff", type="bar", date_breaks="24 months", font="sans")
xtsplot(merge(x,y), names=c("Gaussian", "Uniform"), main="Simulated series", font="sans")
```
# <span id="page-28-0"></span>Index

Add , [2](#page-1-0) daily\_sim , [3](#page-2-0) day\_split , [4](#page-3-0) Descaler, [5](#page-4-0) df2HTML , [6](#page-5-0) dom\_dummy , [6](#page-5-0) dow\_dummy , [7](#page-6-0) doy\_dummy , [8](#page-7-0) drop31 , [9](#page-8-0) dsa , [9](#page-8-0) fill31 , [12](#page-11-0) fill\_up , [13](#page-12-0) freq\_xts , [13](#page-12-0) get\_original , [14](#page-13-0) get\_sa , [15](#page-14-0) get\_trend , [15](#page-14-0) Holiday , [16](#page-15-0) makeCal , [17](#page-16-0) makeDummy , [18](#page-17-0) outlier , [18](#page-17-0) output , [20](#page-19-0) plot.daily , [21](#page-20-0) plot\_spectrum , [22](#page-21-0) Scaler , [22](#page-21-0) Time , [23](#page-22-0) to\_weekly , [24](#page-23-0) ts.sum , [24](#page-23-0) ts2xts , [25](#page-24-0) xts2ts , [26](#page-25-0) xtsplot , [26](#page-25-0)